## **Parents' Guide for Booking Appointments 4 schoolcloud**

Browse to https://YsgolRhiwabon.schoolcloud.co.uk/

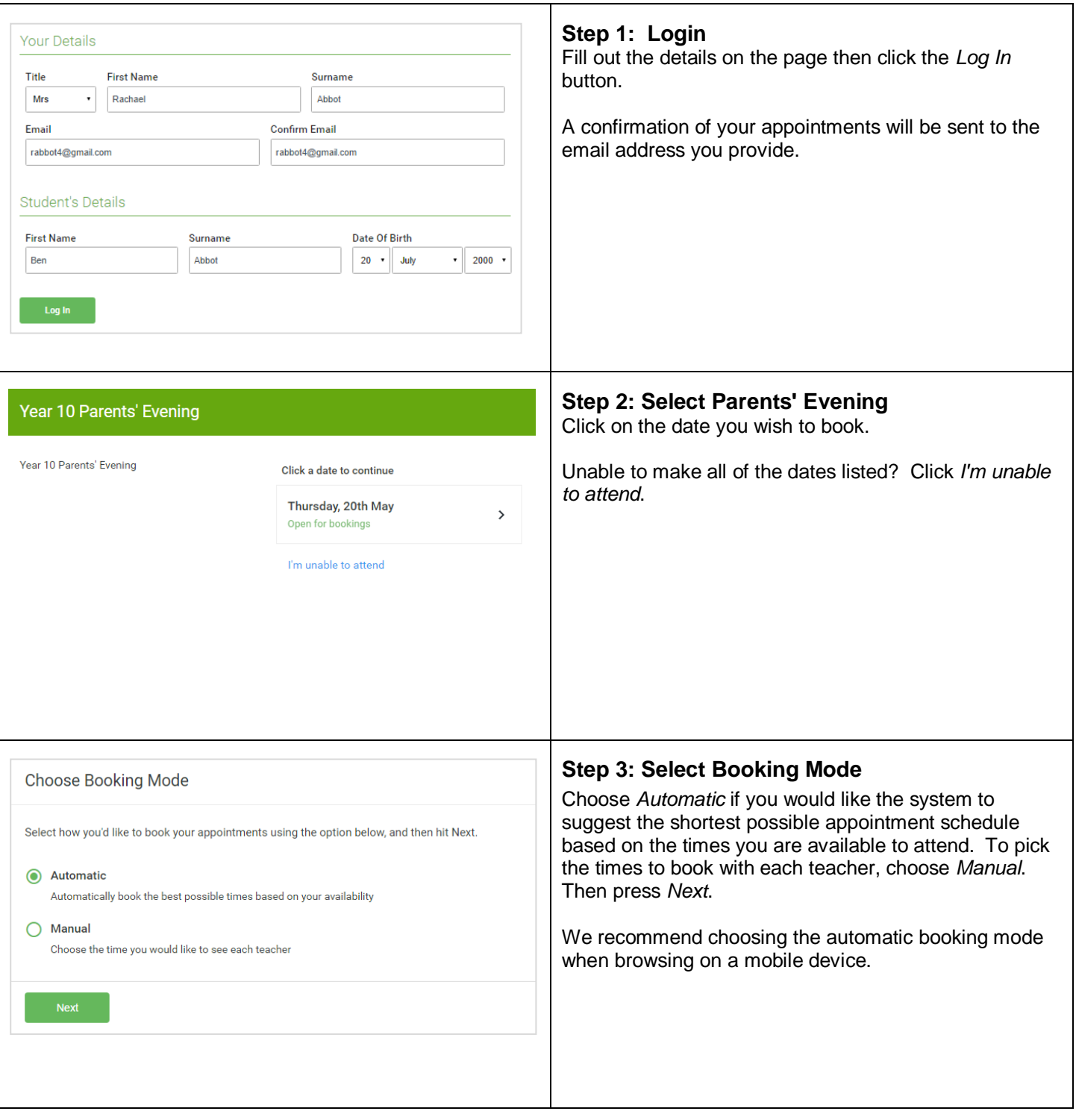

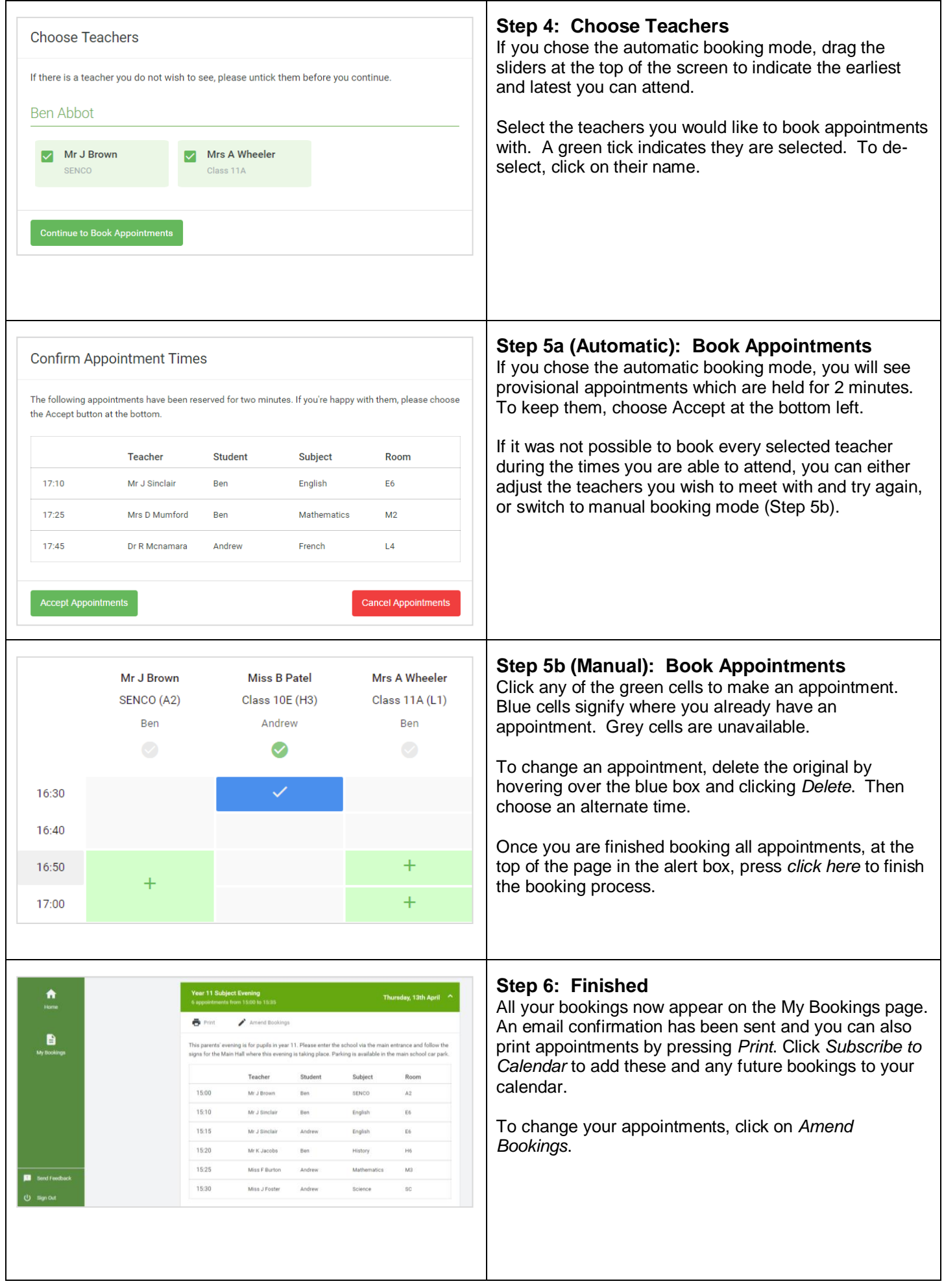